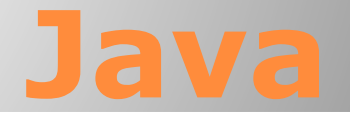

## Массивы

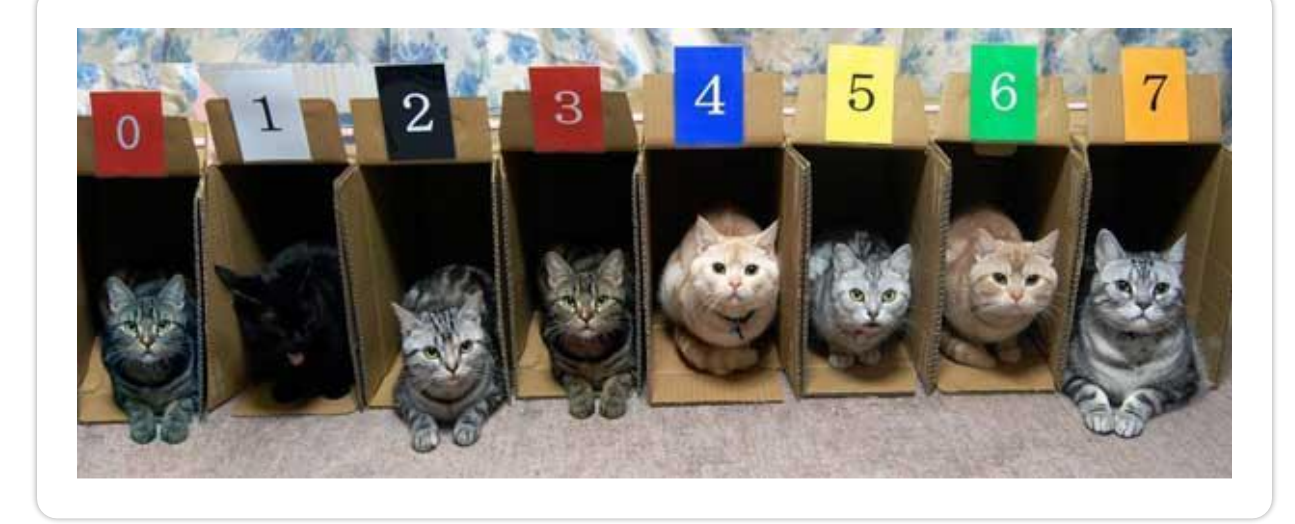

## Массивы

Массив – это группа однотипных элементов, имеющих общее имя и расположенных в памяти рядом.

## Особенности:

- все элементы имеют один тип
- весь массив имеет одно имя
- все элементы расположены в памяти друг за другом

#### Примеры:

- список учеников в классе
- школы в городе
- данные о температуре воздуха за год

### Массивы

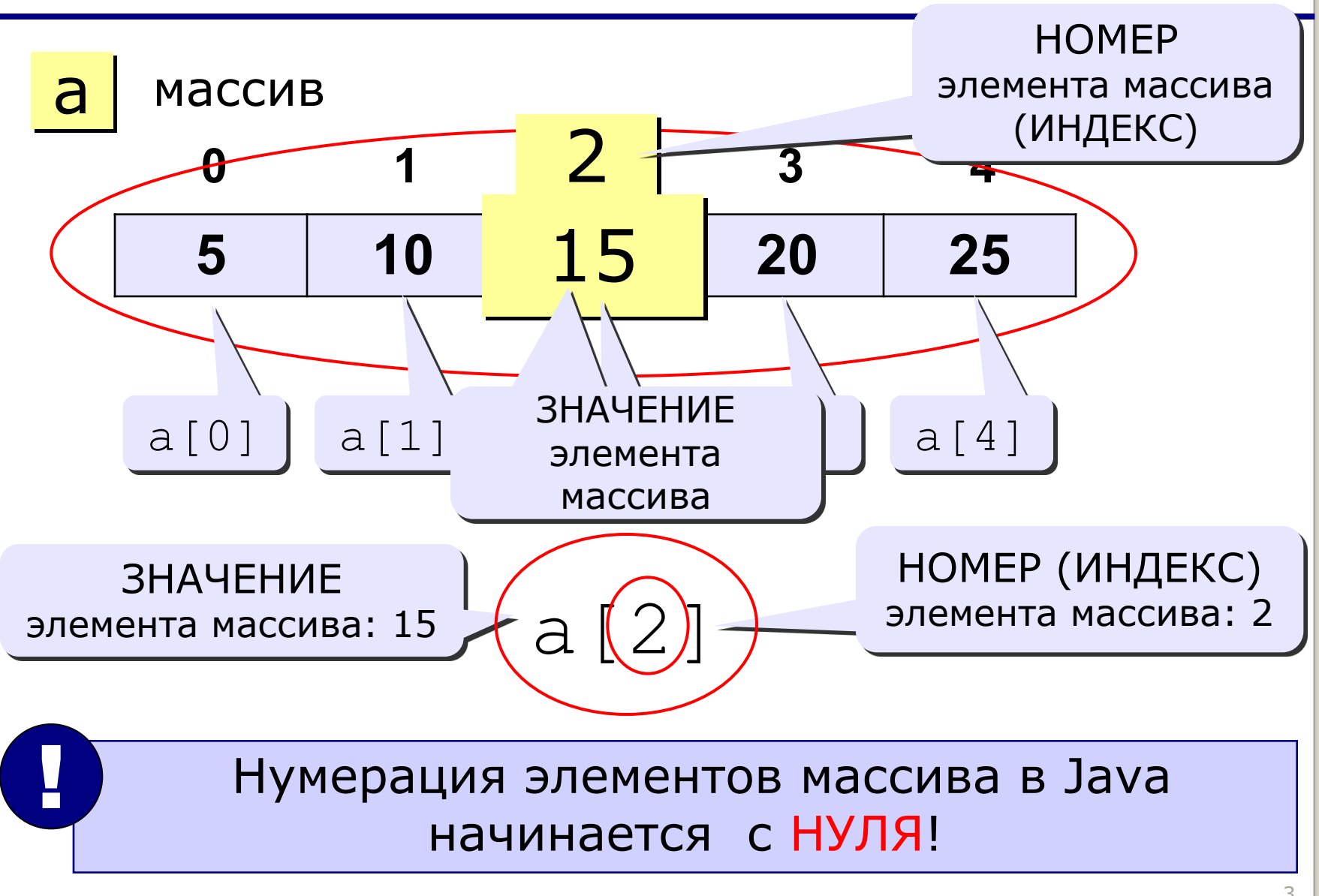

## Объявление массивов

тип[] имяМассива;

Где **тип** — это тип элементов массива, а **имя** уникальный идентификатор, начинающийся с буквы.

Таким образом можно объявить массив любого типа:

```
int[] myFirstArray; 
long[] anArrayOfLongs; 
double[] anArrayOfDoubles; 
boolean[] anArrayOfBooleans; 
char[] anArrayOfChars; 
String[] anArrayOfStrings;
```
## Определение массива

имяМассива = **new** тип[количество элементов];

для объявленного имениМассива, зарезервируем память при помощи ключевого слова **new**. Примеры:

 $myFirstArray = new int[15]$ ;

```
int n = 5;
```
anArrayOfDoubles = new double[n];

Объявлять имя массива и резервировать для него память также можно на одной строке.

 $int[]$  myArray = new int $[10]$ ;

## Объявление массивов

#### Еще примеры:

```
int[] cats = new int[6];cats \lceil 3 \rceil = 5;
\text{cats}[5] = 7;
```
#### С присвоением начальных значений:

```
int[] arr = \{0, 1, 2, 3, 4\};
double[] arrDouble;
arrDouble = \{3.14, 2.71, 0, -2.5, 99.123\};
```
Все численные типы инициализируются нулями; boolean - false, остальные типы null

## Заполнение массива

```
int[] myFirstArray = new int[15];
for(int i = 0; i < 15; i++){
  myFirstArray[i] = i;}
```
Заполнение массива числами, вводимыми с клавиатуры.

 **Scanner** in = **new Scanner**(**System**.in);  $int n = in.nextInt()$ ;  $int[]$  arr = **new int** $[n]$ ; for (**int** i = 0; i < n; i++){  $arr[i] = in.nextInt();$ }

### Вывод элементов массива

for  $(int i = 0; i < n; i++)$  {  **System**.out.print(arr[i] + " ");

Как получить длину массива в Java?

int arrLength = arr.length;

}

}

Как получить последний элемент массива?

int lastElem =  $arr[arr.length - 1]$ ;

Как заполнить массив случайными числами?

for(int i =  $0; i <$  arr.length; i++){  $arr[i] = (int)$  round( random() \* 10); System.out.print(arr[i] +  $"$  ");

# **Массивы Часть II**

# **Обработка массивов**

## Максимальный элемент

Дополнение: как найти номер максимального элемента?

// пока A[0]– максимальный  $i$ Max = 0; for (int i=1; i < n; i++ ) //проверяем остальные  $if (a[i] > a[iMax]) | { // }$  нашли новый // запомнить a[i]  $i$ Max =  $i$ ;  $\frac{1}{2}$  // запомнить  $i$ }

По номеру элемента iMax всегда можно найти его значение a [iMax]. Поэтому везде меняем max на a[iMax] и убираем переменную max.

? Как упростить?

## Максимальный элемент

```
int max = Integer.MIN_VALUE;
for (int i = 0; i < n; i++) {
  arr[i] = in.nextInt();if (\text{arr}[i] > \text{max}) {
     max = arr[i];}
}
System.out.println(max);
```
Дополнение: min = Integer.*MAX\_VALUE;*

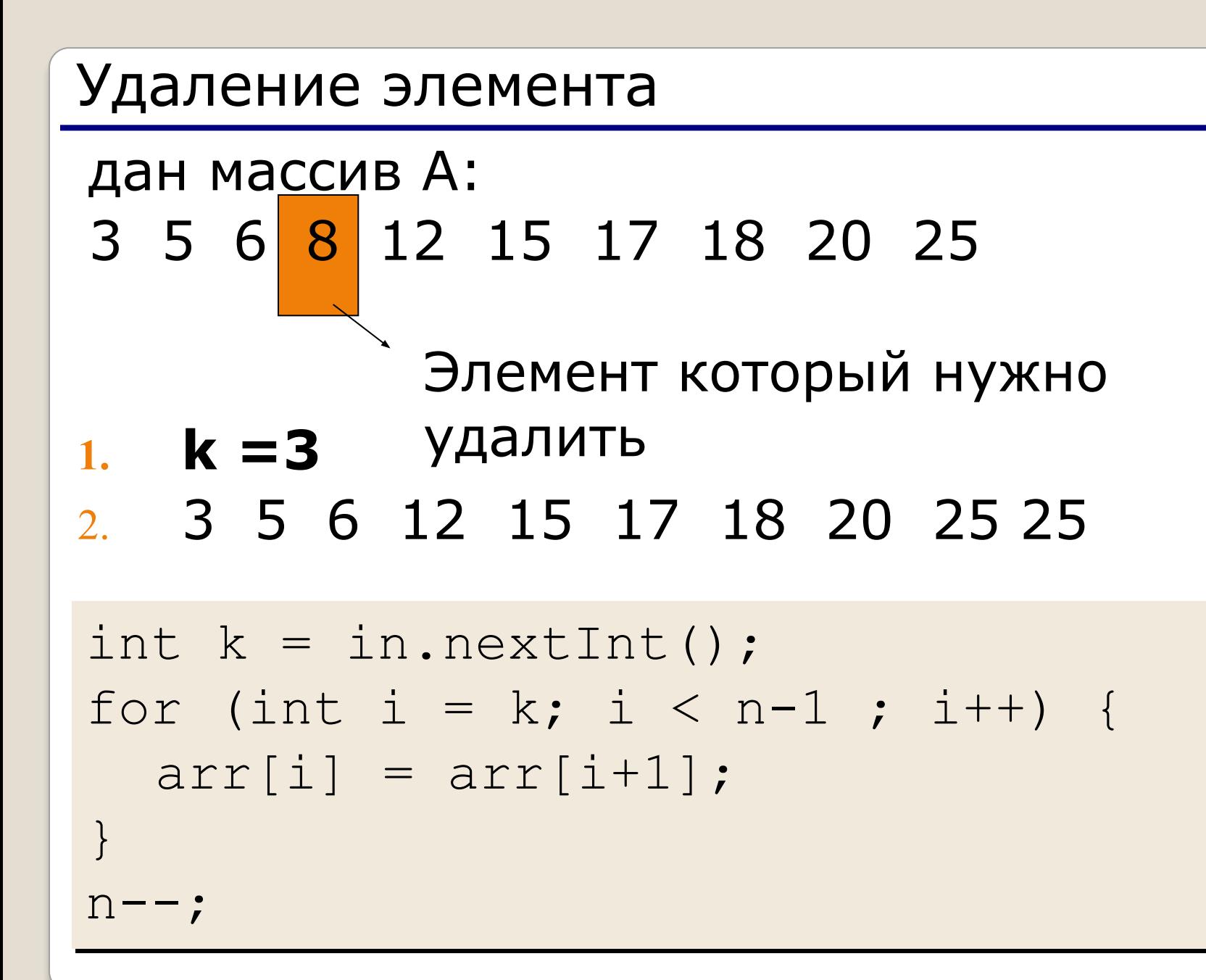

### Вставка элемента

дан массив А: 3 5 6 8 12 15 17 18 20 25

Элемент на место которого 1.  $k = 3$  НУЖНО ВСТАВИТЬ НОВЫЙ

2 3 5 6 x 8 12 15 17 18 20 25

```
int k = in.nextInt();
for (int i = n; i > k ; i--) {
  arr[i] = arr[i-1];
\left\{ \right.n++;
```
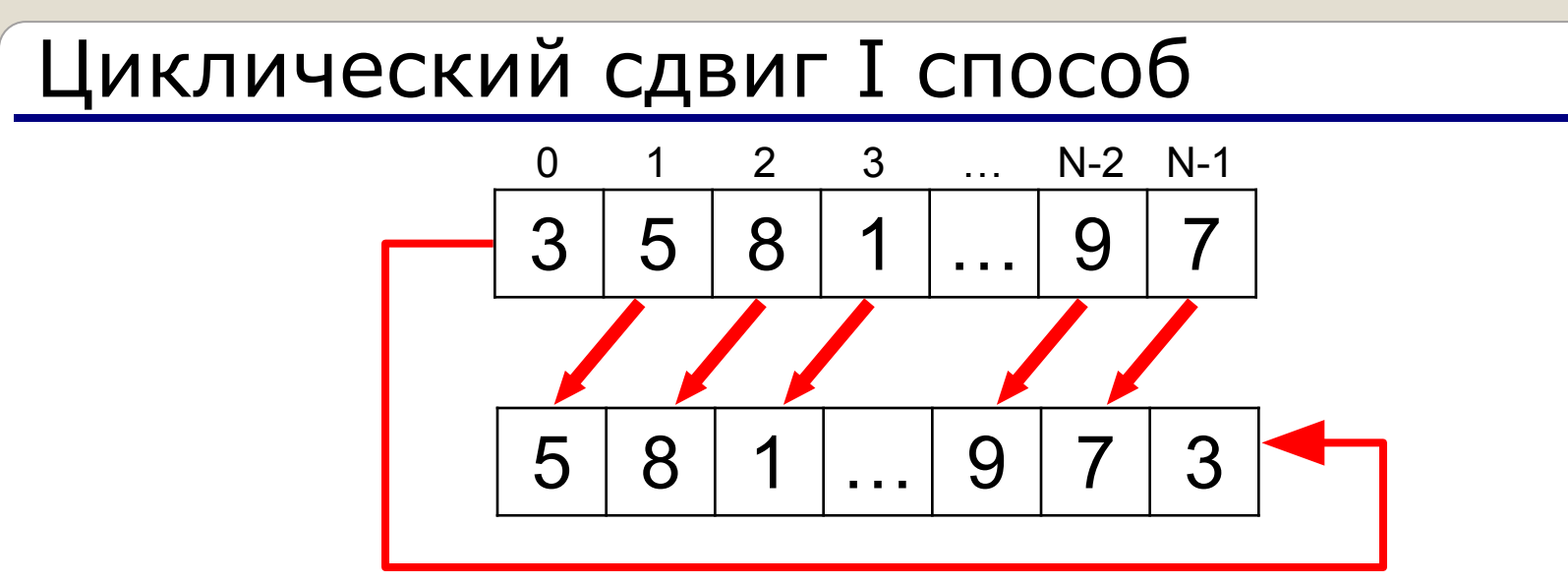

#### Алгоритм:

- 1. определить сколько раз необходимо произвести одноэлементный сдвиг **k %= n;**
- 2. **k** раз применить одноэлементный сдвиг Одноэлементный сдвиг :

```
temp = a[0];
for ( i = 0; i < n-1; i +1) {a[i] = a[i+1]; }
a[n-1] = temp;
```
# Циклический сдвиг II способ

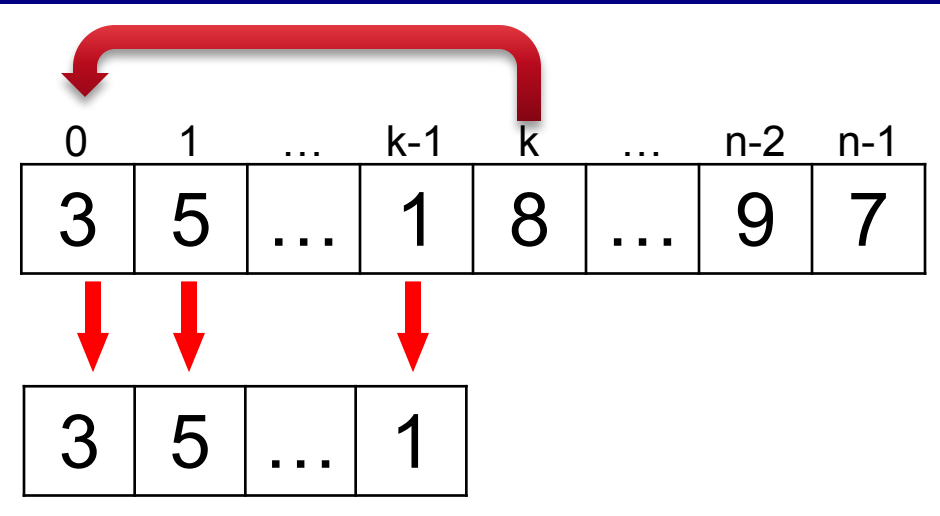

#### Алгоритм:

- 1. Скопировать первые **k-1** элементов массива во временный массив
- 2. Сдвинуть оставшиеся **n-k** элементов влево на **k** позиций
- 3. Скопировать данные из временного массива обратно в основной массив на последние **k** позиций

System.arraycopy(from, fromlndex, to, tolndex, count);

## Реверс массива

Задача: переставить элементы массива в обратном порядке (выполнить инверсию).

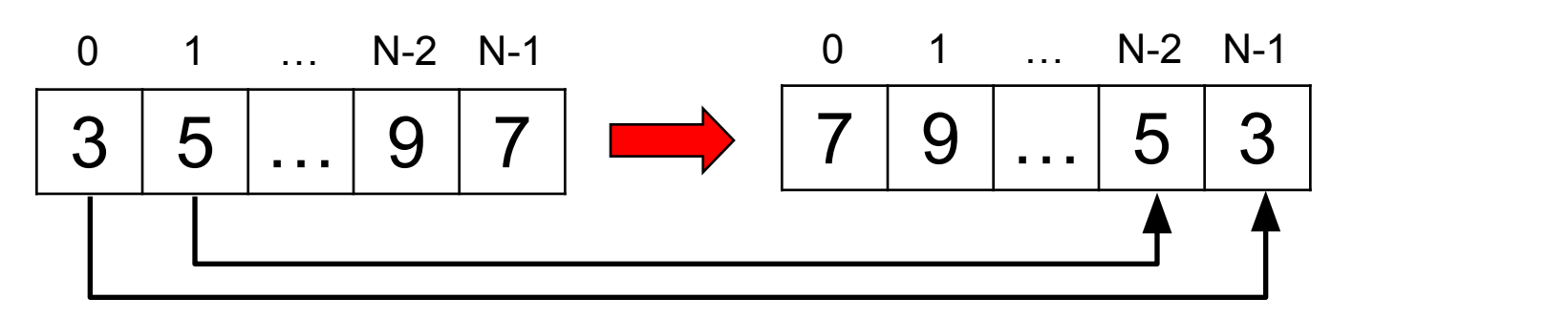

Алгоритм: поменять местами  $a[0]$  и  $a[\lambda-1]$ ,  $a[\lambda]$  Ма $[n-2]$ ,... сумма индексов N-1

Псевдокод:

$$
for (i = 0; i < n / 2; i++)
$$
  
// a[i]  $\longleftrightarrow$  a[n-1-i]

# Циклический сдвиг III способ

## Алгоритм:

- 1. отобразить элементы массива(0, **k-1**)
- 2. отобразить элементы массива (**k**, **n-1**)
- 3. отобразить элементы массива (**0**, **n-1**)

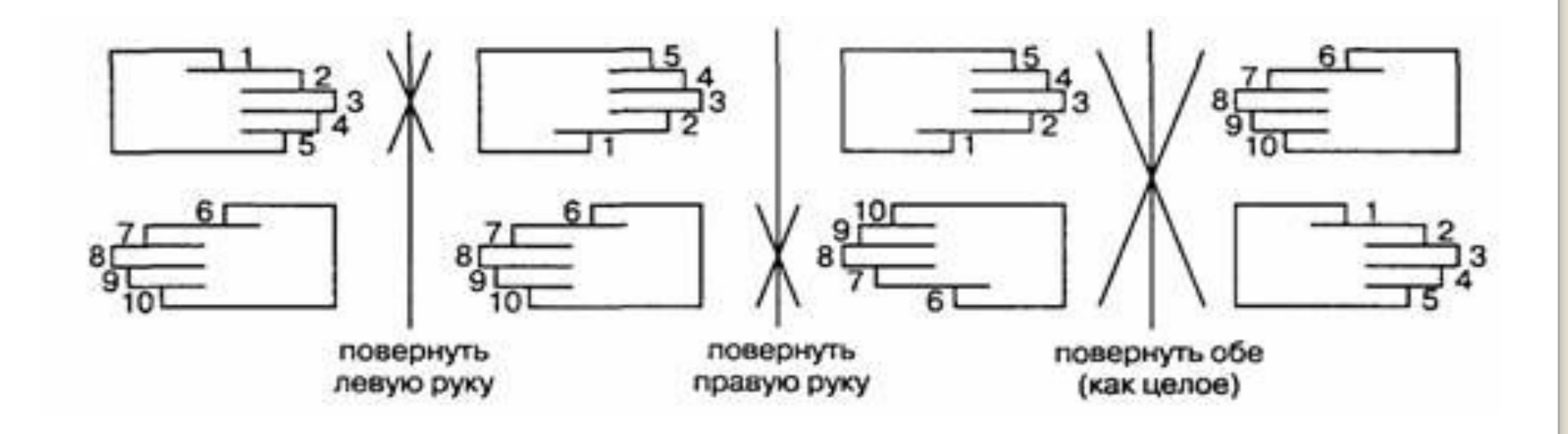

Циклический сдвиг отображениями  $N \Omega$ R.  $left = 0;$  right =  $k - 1;$ count =  $(right - left+1)/2$ ; for (int  $i = 0$ ;  $i <$  count;  $i++$ ) {  $temp = arr[left + i];$ \*\*\*  $arr[left + i] = arr[right - i];$  $arr[right - i] = temp;$  $left = k$ ; right = n - 1; count =  $(right - left+1)/2$ ;  $* * * *$  $left = 0; right = n - 1;$ count =  $(right - left+1)/2$ ; \*\*\*

```
public static void main(String[] args) throws 
IOException { 
   Scanner sc = new Scanner(new 
File("input.txt"));
   int[] a = new int[100000];
   int n = 0:
  while (sc.hasNextInt()) { 
     a[n] = sc.nextInt();n++;} 
  sc.close(); 
  PrintWriter output = new PrintWriter(new 
  File("<u>output.txt</u>"));
   for (int i = 0; i < n; i++) {
     output.print(a[i] + " ");} 
   output.close(); 
}
```
# **Массивы Часть III**

# **Поиск в массиве**

## Линейный поиск

#### indexX – номер

нужного

 $index X = -1$ ; // пока не нашл. Элемента в массиве

for (  $i = 0$ ;  $i < n$ ;  $i +1$ ) // цикл по всем элементам

if (  $a[i] == X$  )  $\vert$  // если нашли, то ...

 $index X = i;$   $// ... 3a n0MHMIN M \n10MP$ 

 if (indexX < 0) System.out.print("Не нашли...") else System.out.print (indexX );

### Что можно улучшить?

Улучшение: после того, как нашли X, выходим из цикла.

indexX = -1; for ( i = 0; i < n; i ++) if ( a[i] == X ) { indexX = i; break; //выход из цикла } break ;

 $\overline{\phantom{0}}$ 

# Двоичный поиск

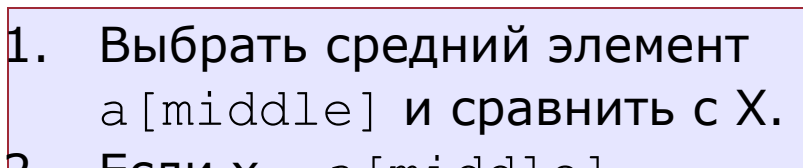

- 2. Если  $x = a$ [middle], нашли (выход).
- **3. Если**  $x < a$  [middle], искать дальше в первой половине.
- 4. Если  $x > a$ [middle], искать дальше во второй половине.

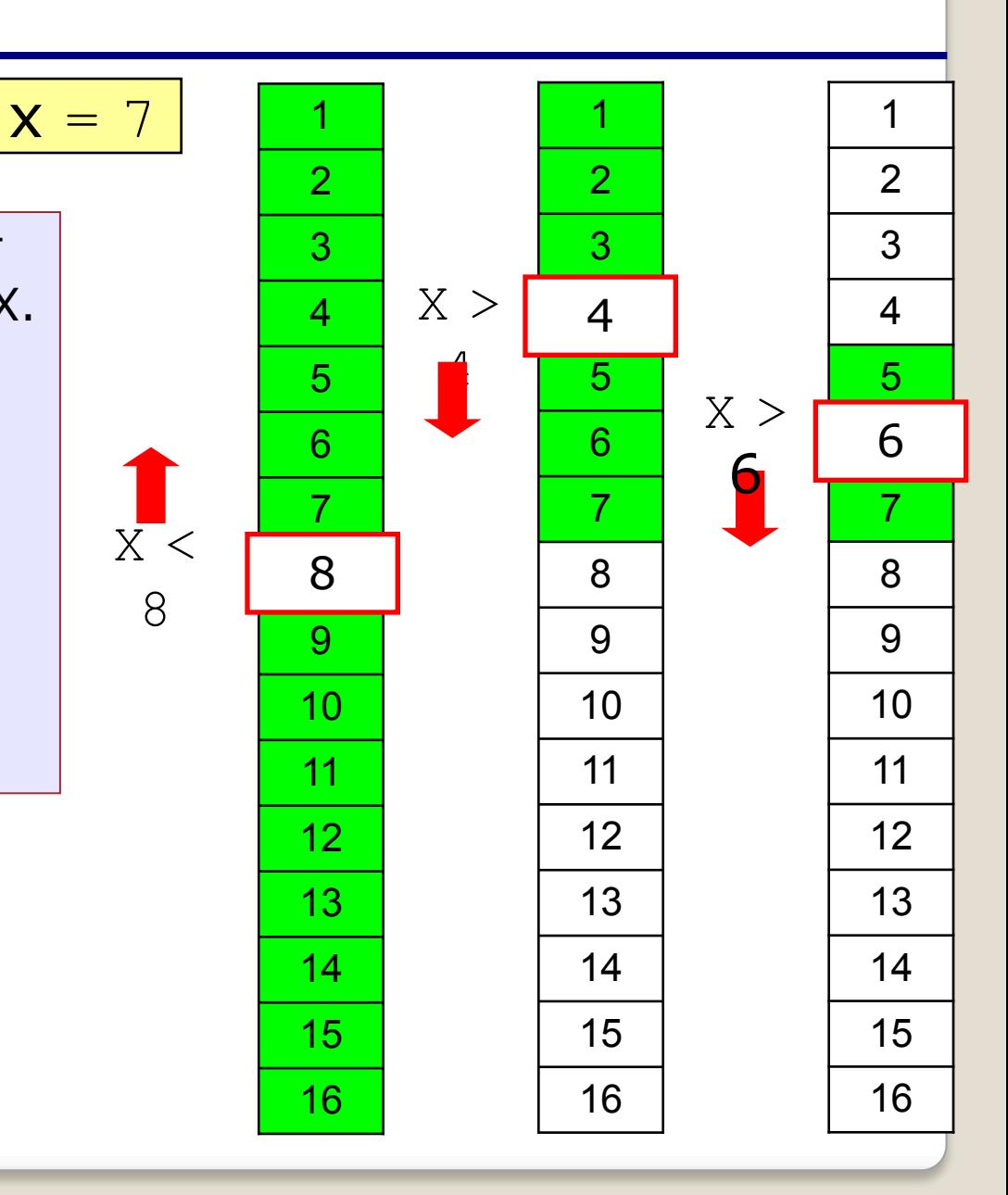

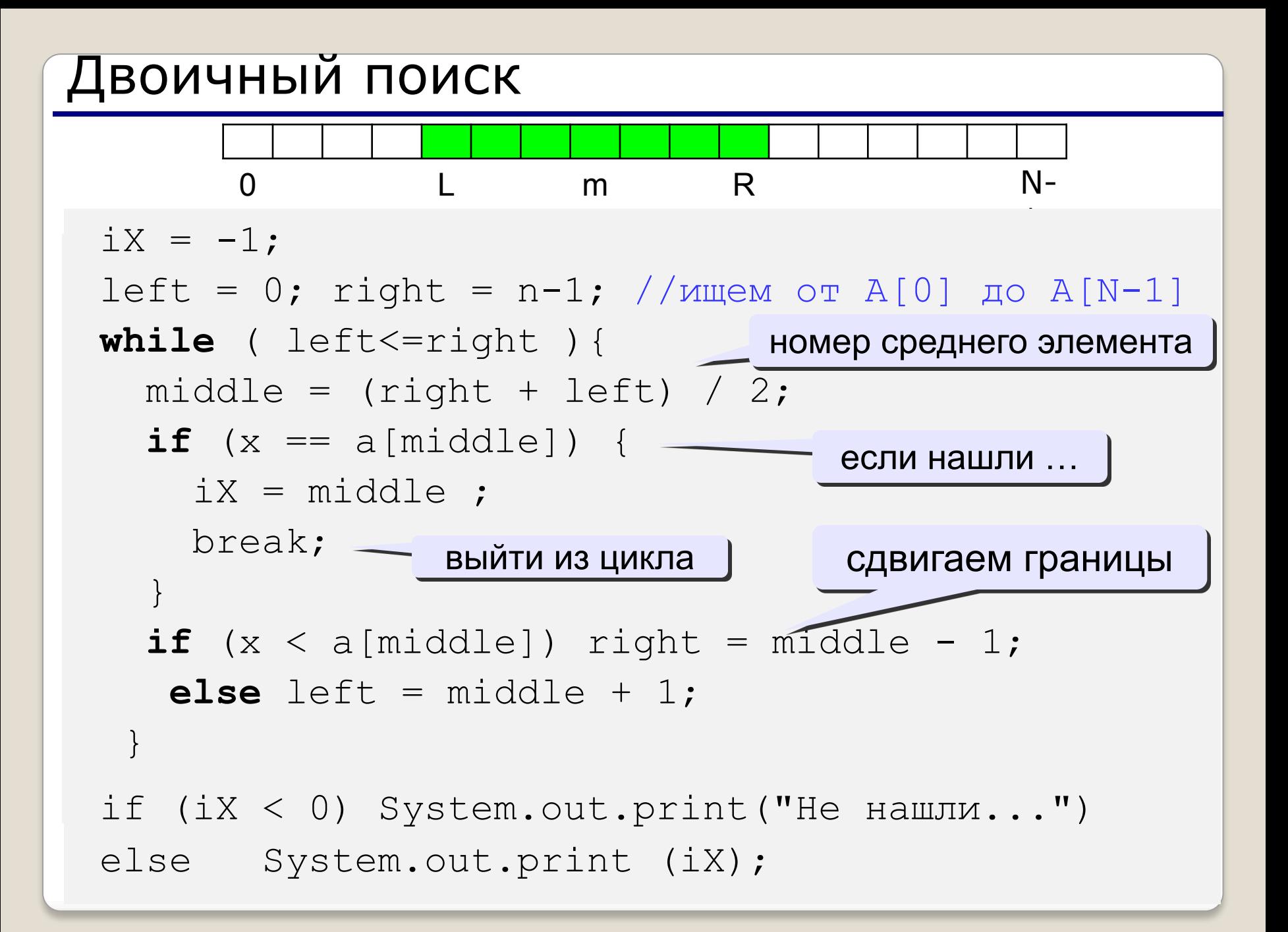

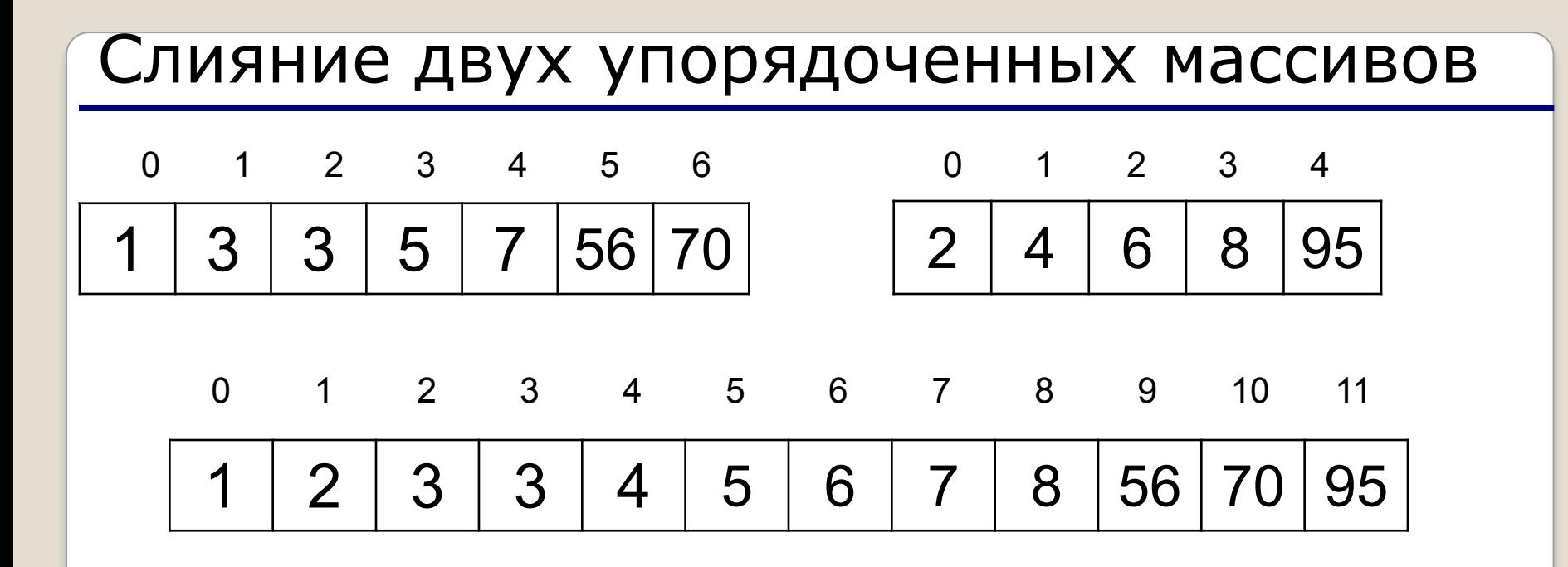

```
Int I = 0;
Int J = 0;
Int k = 0;
while (i \leq N-1 && j \leq N-1) \{if (arr1[i] < arr2[j])
        { arr3[k] = arr1[i]; i++) }
         else
         {array[k] = arr2[j]; j + + ; }k++}
while (i \leq N-1){ 
arr3[k] = arr1[i];i + +;k + + ;
} 
while (j \leq N-1){
arr3[k] = arr1[j]; j++;
 k++ ;
}
```
# **Квадратичные сортировки массивов**

# **Массивы Часть IV**

## Сортировка

Сортировка – это расстановка элементов массива в заданном порядке (по возрастанию, убыванию, последней цифре, сумме делителей, …).

Задача: переставить элементы массива в порядке возрастания. сложность

#### Алгоритмы:

• простые и понятные, но неэффективные для больших массивов

 $O(N^2)$ 

время

27

 $O(N^2)$ 

O(*N·*log

*N*)

N

- метод пузырька сложность O(*N·*log*N*)
- метод выбора
- сложные, но эффективные
	- «быстрая сортировка» (*Quick Sort*)
	- сортировка «кучей» (*Heap Sort*)
	- сортировка слиянием
	- пирамидальная сортировка

# Программа (1-ый проход)

#### сравниваются пары

 $\bigcap$ 1  $N-2$  $N-1$ 

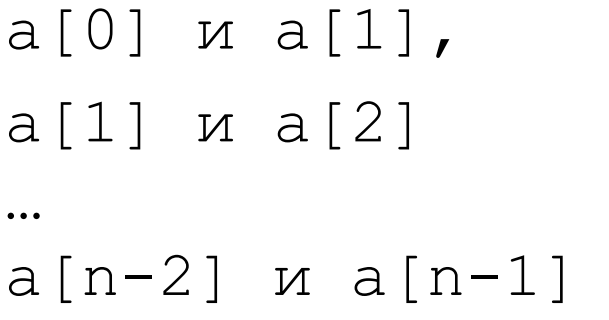

for (  $j = 0$ ;  $j < n-1$  ;  $j++$  ) if  $(a[j] > a[j+1])$  (  $c = a[j];$  $a[j] = a[j+1]$ ;  $a[j+1] = c;$  $\left\{ \right.$ 

 $a[j]$  *u*  $a[j+1]$ 

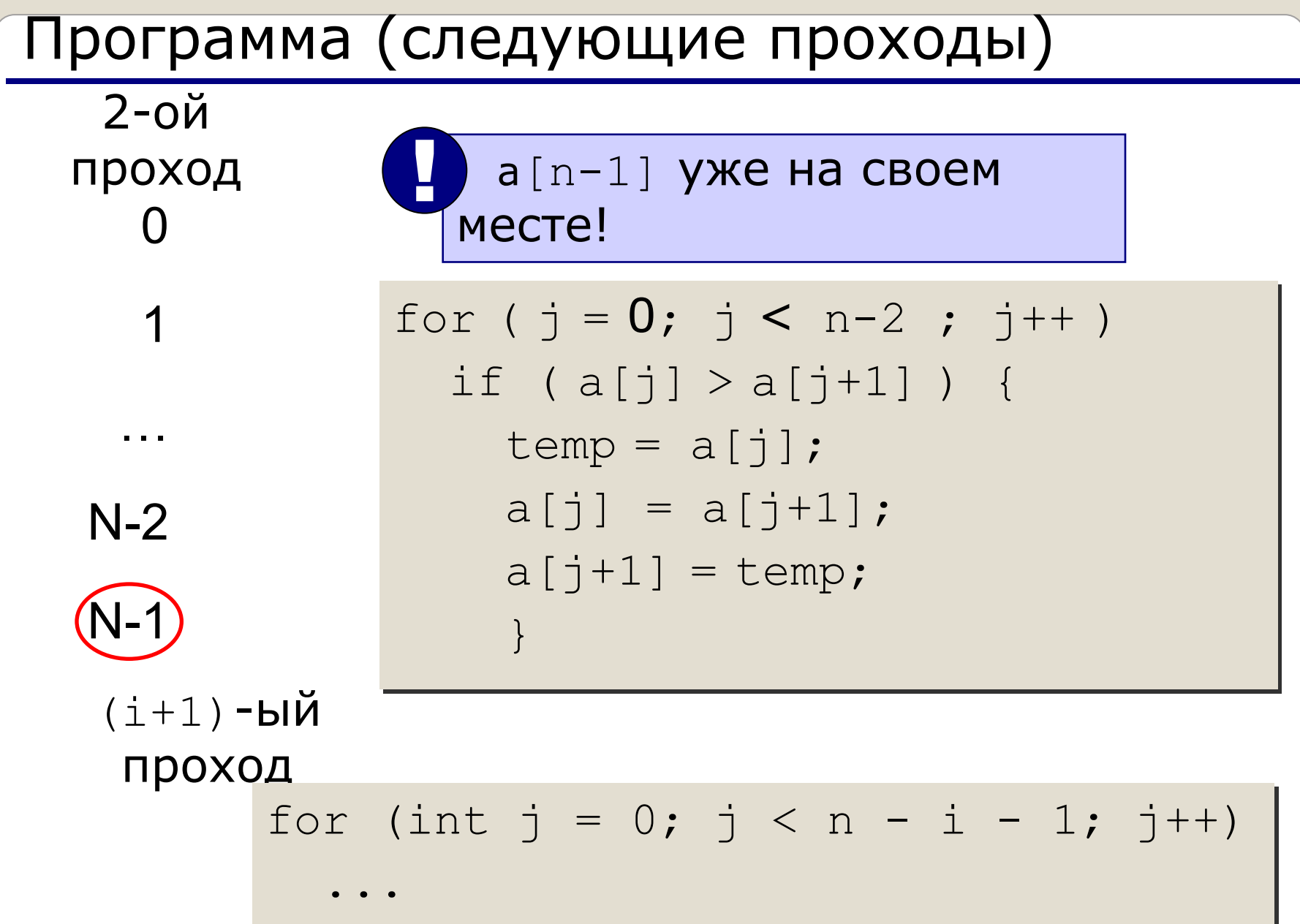

## Программа сортировки "пузырьком"

public static void main (String [] args) { int  $n = in.nextInt()$ ; // описать, заполнить массив // вывести исходный массив for (int i = 0; i < n - 1; i++){ for (int  $j = 0$ ;  $j < n - i - 1$ ;  $j++)$ if  $(a[j] > a[j + 1])$ Меняем  $a[j]$   $M a[j+1]$ temp =  $a[j];$  $a[j] = a[j + 1]$ ;  $a[j + 1] = temp;$  $\}$ // вывести полученный массив

## Программа сортировки "пузырьком"

```
int n = in.nextInt();
   // описать, заполнить массив 
boolean flag;
int i = 0;
do{
   flag = false;
  for (int j = 0; j < n - i - 1; j++) {
     if (mass[j]) > mass[j + 1]) {
        flag = true;temp = mass[j];
        mass[j] = mass[j + 1];mass[j + 1] = temp;}
   } 
   i++;} while (flag );
```
31

Сортировка "выбором"

}

```
int iMax;
for (int i = n - 1; i >= 0; i--) {
  iMax = i;
     for (int j = i; j \ge 0; j = -) {
          if (mass[j] > mass[iMax])iMax = j;
     }
 }
  if (iMax != i){
          temp = mass[iMax];
          mass[iMax] = mass[i];mass[i] = temp;}
```
- P

## Сортировка вставкой

Алгоритм:

- 1. На **k**-ом шаге считаем, что часть массива,<br>содержащая элементы **[0, k-1]** уже упорядочена, то есть<br>a[0] <= a[1] <= ... <= a [k-1]
- 2. Берем **k**-ый элемент и подбираем для него место в отсортированном массиве<br>такое, чтобы после его вставки упорядоченность не нарушилась. То есть необходимо найти j, которое<br>удовлетворяло бы условиям: O<=j<=k-1,<br>a[j] <= a[k] <= a[j+1]
- 3. Вставляем элемент **a[k]** на найденное место.

## Сортировка вставкой

## Алгоритм:

- 1. Просматриваем элементы массива (упорядоченного), двигаясь от конца к началу массива (то есть от k-1 до 0)
- 2. Просматриваем пока не будет выполнено одно из условий:
	- a) найдем a[j]<x (будем вставлять между a[j-1] и а $[i]$
	- b) достигнут левый конец упорядоченной части массива (тогда необходимо х вставить на нулевое место)
- 3. Пока условие 2 не выполнено будем смещать просматриваемые элементы на 1 позицию вправо, в результате чего в отсортированной части будет освобождено место под Х.

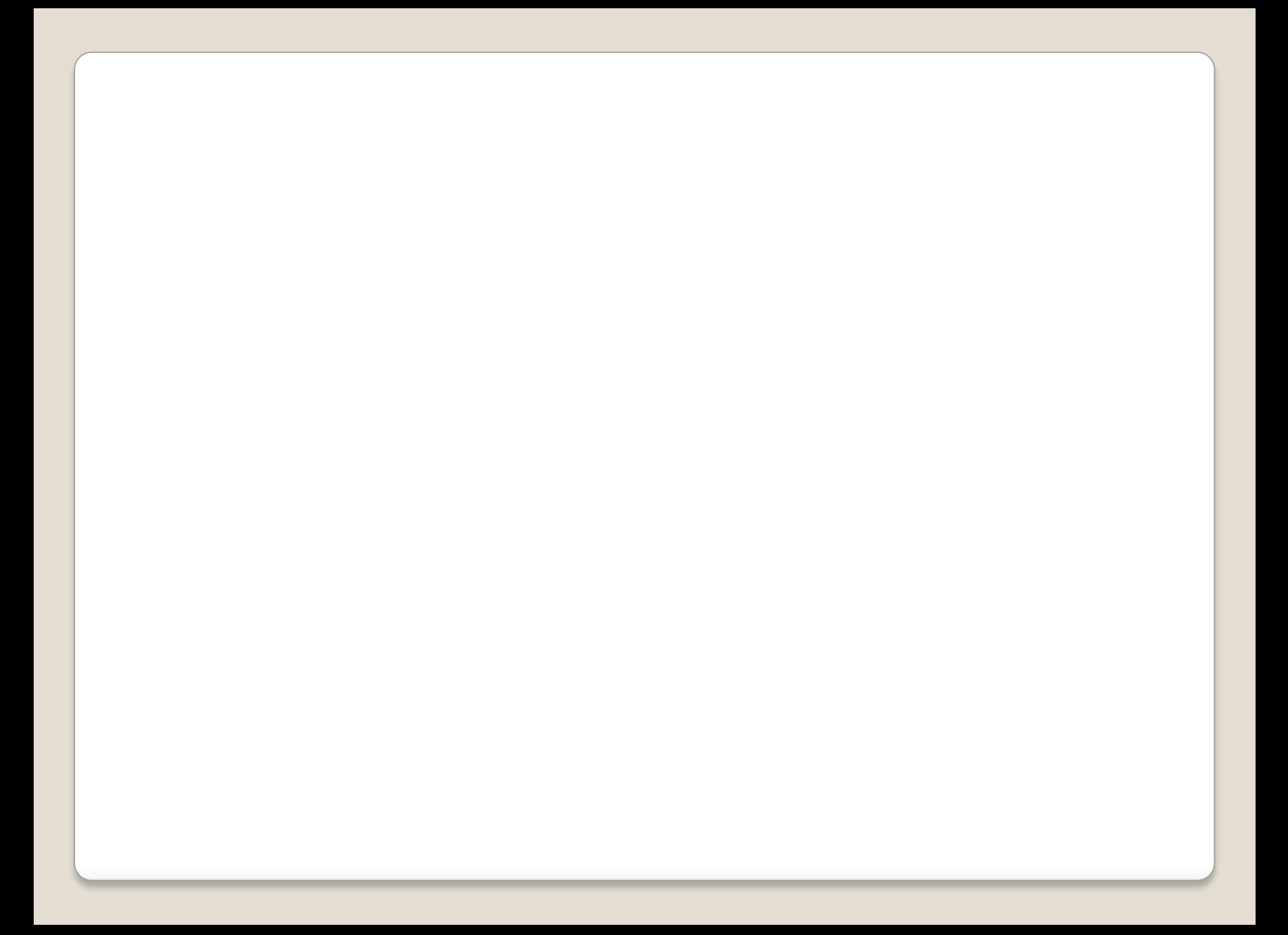